# SPONSOR CODE REQUEST

# Step 1 – Identifying Information

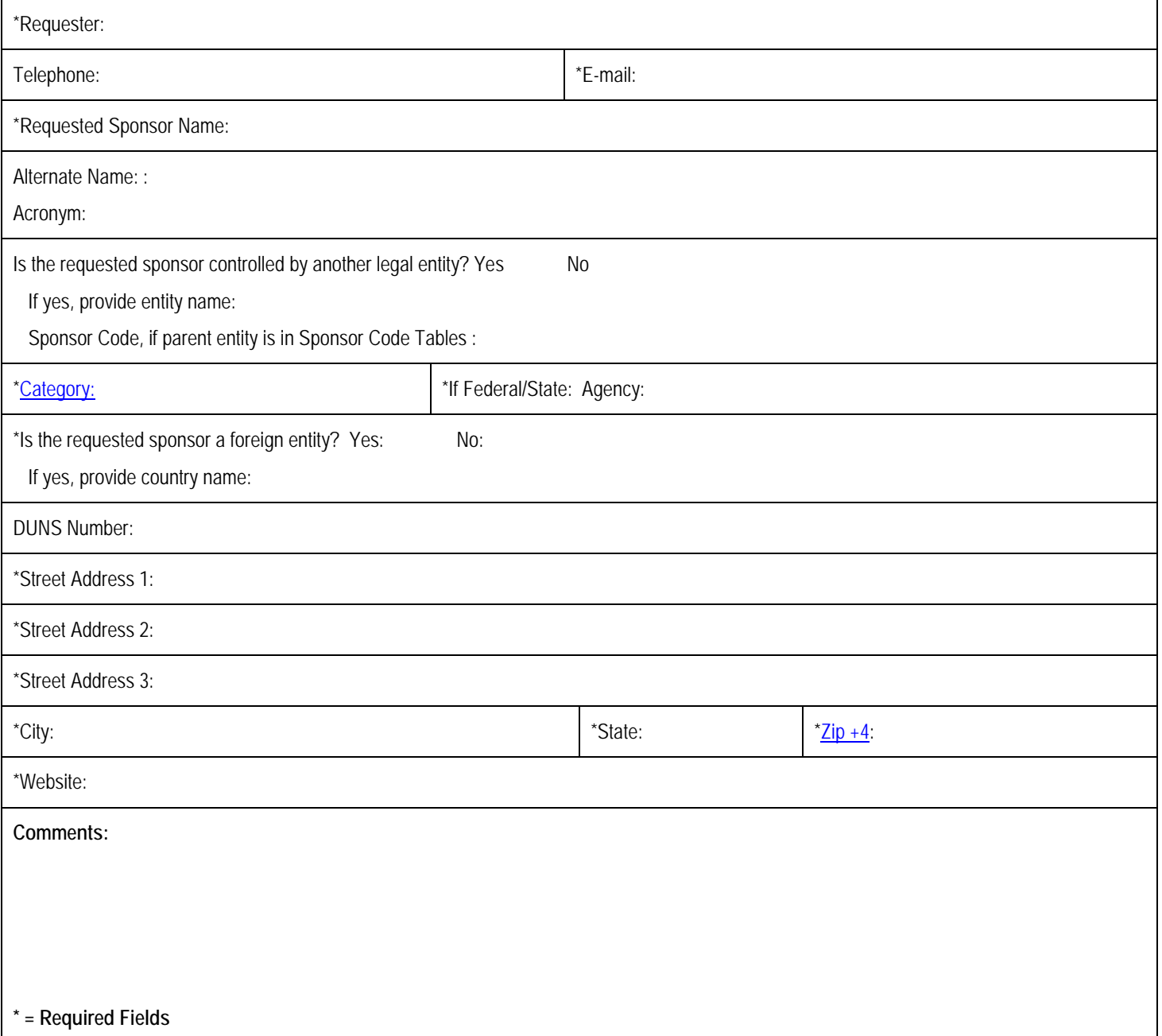

# Step 2 – Back-Up Documentation

Provide a copy of the proposal face page or award face and signature page for which a sponsor code is needed. If you are unable to provide the entire document, we are looking for those sections of the document that clearly state 1) the **legal name of the entity** and 2) the **entity's contact/location information**

Provide entity's website. A general webpage that describes the company (e.g. "About Us") is sufficient. If there is ambiguity in the proposal/award document of the entity's location, a screenshot of a webpage showing its location (e.g. "Contact Us) is helpful. **If the sponsor is a subsidiary of another company or corporation and their website information does not specifically name the sponsor you are requesting, please provide information linking the companies.**

### Step 3 – Forward Request to Sponsorcodes@ucdavis.edu

Please forward the sponsor code request, along with the back-up documentation (preferably as a single PDF file), to [sponsorcodes@ucdavis.edu.](mailto:sponsorcodes@ucdavis.edu)

#### Step 4 - Processing your [request](mailto:suzburton@ucdavis.edu)

Your request will be processed and a provisional sponsor code will be sent to you via email. Your request will be forwarded to UCOP and if all is ok the provisional sponsor code will become final. If there is a problem with the request or if the sponsor already exists you will receive an email stating what sponsor code you should use for your project.

# **Guide for Requesting New Sponsor Codes**

Sponsor codes are used to classify the sponsors of approximately \$5.7 billion of extramurally-funded projects at the University of California. Each code represents an entity that has either funded a project at a UC campus or received a proposal for funding.

This guide is meant to assist frontline UC employees who request new sponsor codes in REMS: Research Enterprise System.

A sponsor code record contains various data elements that are used to classify proposal and award transactions and provide reporting to key University stakeholders, including The Regents and the State of California. Sponsor data also informs how certain University policies, such as intellectual property and indirect cost recovery, are applied to a particular proposal or award.

UC's common sponsor code dataset is used by all campuses to assist in the classification and analysis of sponsored projects activity.

#### **Before Requesting a New Sponsor Code**

Consider if the entity has existed under a different name in the past. We may already have a sponsor code under the previous name. If that is the case, e-mail us at REMS@ucop.edu with the new information and we will update the sponsor code for you. (Providing the necessary information, attachments, and/or links in the e-mail will expedite the process.)

#### **The Sponsor Code Record**

A record for a sponsor code contains the following data elements that you may be required to input in order to route your sponsor code request for approval:

- Sponsor Name
- Alternate Name
- Acronym
- Parent Sponsor Code
- Category
- Country
- Street Address
- $\bullet$  City
- State/US Territory
- Postal Code
- Sponsor URL
- Comment
- Attachments

#### **Data Element Detail**

#### **Sponsor Name**

Provide the sponsor's full legal name, including suffixes (INC., LLC, SA, GMBH, etc.).

- Make sure to include proper punctuation marks for suffixes.
- If the sponsor name is not in English, put the English translation of the name here.
- If you are unsure of the sponsor's full legal name, please refer to the name listed on the sponsor agreement form or other official documents.
	- o If sources provide conflicting information, use the name on the agreement to verify on official third party documents, such as corporate registry, SEC filings, Form 990. If you can't confirm the name using an official third source, try an unofficial third party source, such as Bloomberg/Businessweek. If the name doesn't match, make sure the name listed on the agreement is correct.

#### **Alternate Name**

List other names that the sponsor uses, such as foreign language name, abbreviated name, other known name, or Doing-Business-As (DBA) name.

 **Please note:** The name of a company division or department should **not** be included in this section. Please provide a note in the comment field if correspondence was conducted with a specific department or division.

#### **Acronym**

If applicable, provide the sponsor name's acronym.

#### **Parent Sponsor Code**

Confirm whether the sponsor has a parent company. Check the **full** name and other information on the sponsor agreement. Company profiles on Bloomberg or Yahoo! Finance generally list parent companies of for-profit entities, if there is one.

- If applicable, add the sponsor code of the parent organization. If the parent organization does not have a sponsor code, please submit a separate request for one.
- **Please note:** Do not make a separate sponsor code for a U.S. affiliate unless the U.S. affiliate is sponsoring research. If the sponsor is a U.S. affiliate of a foreign corporation, create a separate sponsor code for the foreign corporation and include it as the parent sponsor.

#### **Category**

You will be prompted to select one of the following categories. Some categories, including the State of California and the US Federal government, have additional "Typo" and "Sub Type" classification indicators you may be asked to select.

• You can find more information about sponsor codes at www.ucop.edu/research-policy-analysiscoordination/resources-tools/sponsor-codes/index.html

# **Guide for Requesting New Sponsor Codes**

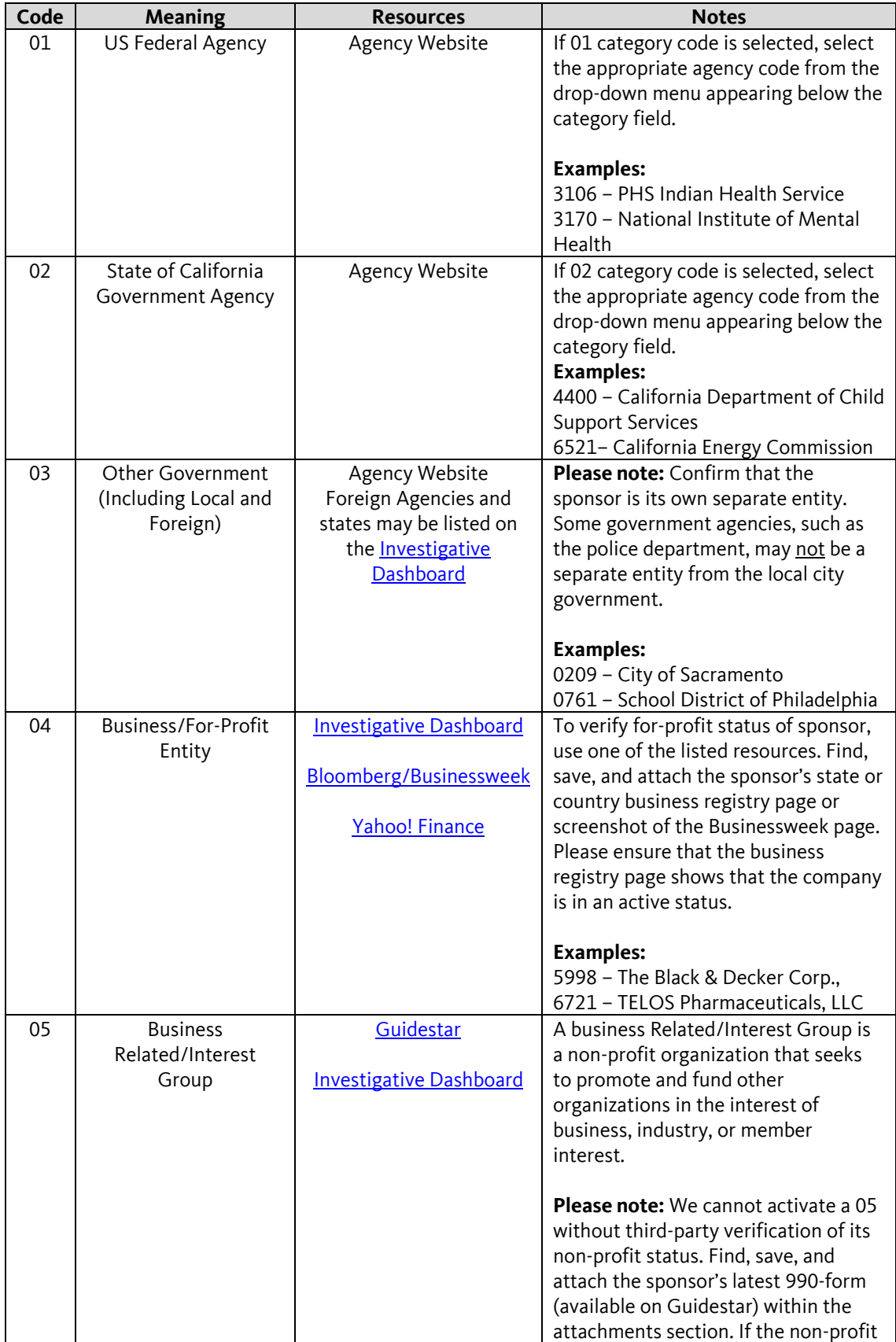

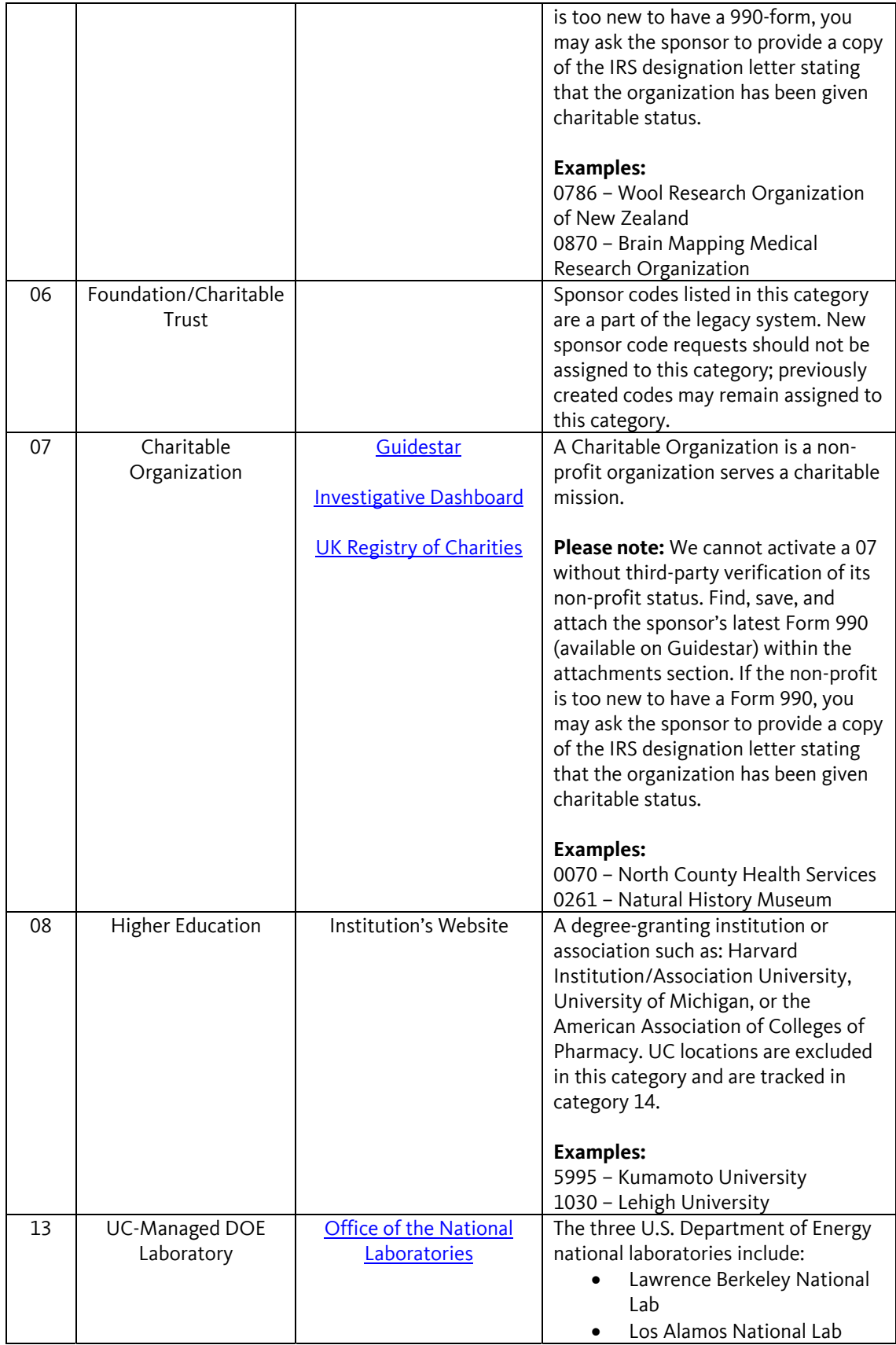

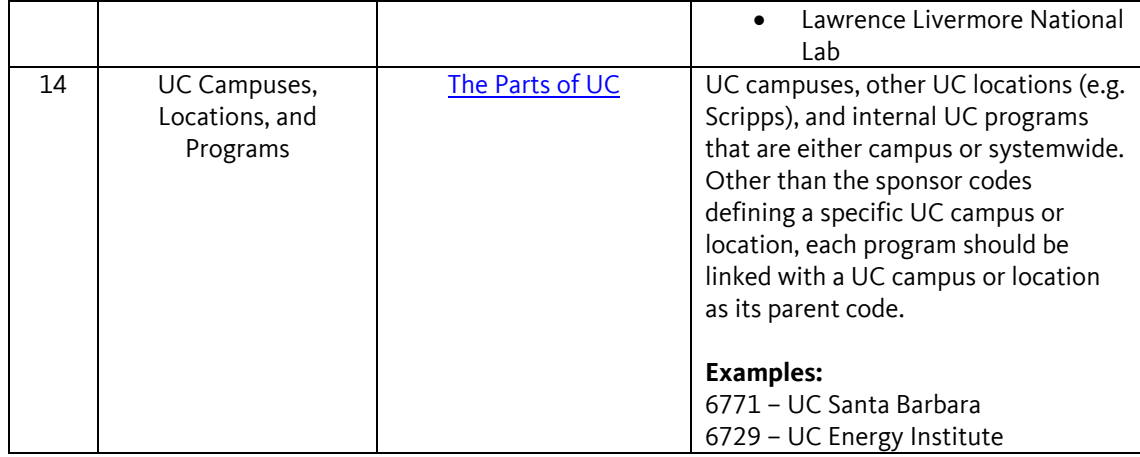

#### **Country**

If the sponsor is located internationally, please select the country where this sponsor is located from the dropdown menu.

# **Street Address**

Provide the sponsor's full legal street address. If the sponsor has multiple locations, please provide the address for the sponsor headquarters.

- If you are unsure of the sponsor's full legal address, please refer to the address listed on the sponsor agreement form and other official documents. If sources conflict, use the source that is most likely to be up-to-date. This may be the address on the agreement over the one listed on the website; in other cases it may be the website address over the Form 990 or the Bloomberg/Businessweek page.
- **Please note:** If the address contains special characters (such as letters with accents from a foreign language), do **not** copy and paste the address into the field. Type the address manually; otherwise the characters will appear as questions marks.
- **For help with formatting foreign addresses, try one of these websites:** http://www.columbia.edu/~kermit/postal.html http://www.bitboost.com/ref/international-address-formats.html#Formats

# **City**

Provide the city in which the sponsor is located. If the sponsor has multiple locations, please provide the name of the city where the sponsor has its headquarters.

 **Please note:** If the address contains special characters (such as letters with accents from a foreign language), do **not** copy and paste the address into the field. Type the address manually; otherwise the characters will appear as questions marks.

# **State/US Territory (if organization is located within the U.S.)**

Provide the state or territory in which the sponsor is located. If the sponsor has multiple locations, please provide the name of the state where the sponsor has its headquarters.

# **Postal Code**

- If the sponsor is located within the U.S., enter the sponsor's 9-digit postal code.
- If the sponsor is located outside of the U.S., you must still enter a postal code.
- **For help with formatting foreign addresses, try one of these websites:** http://www.columbia.edu/~kermit/postal.html http://www.bitboost.com/ref/international-address-formats.html#Formats

#### **Sponsor URL**

Copy and paste the URL of the sponsor's website.

If the sponsor does not have a website, please make a note of that in the comment field.

#### **Comment**

Provide any notes about the sponsor that are important to note, such as:

- Confirmation on how the sponsor's address was obtained
- Information about sponsor affiliations with other organizations or about subsidiaries
- Information that other reviewers of this sponsor code should know
- Mailing address, if it is different from the street address

#### **Attachments**

Attachments may include the following:

- A screenshot of the sponsor's website
- Documentation confirming the sponsor's category code
- Documentation confirming the sponsor's address
- Documentation confirming the parent sponsor
- A copy of the agreement